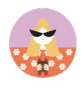

## WEBSITE FOLDER STRUCTURE

I've put together a folder structure to help you organise your files. I recommend creating a main folder, either on your desktop or in Google Drive, and name it 'Website Content'. Within this folder, you can then create sub-folders for each page of your website.

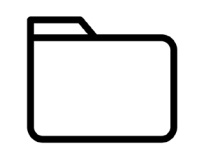

Website Content

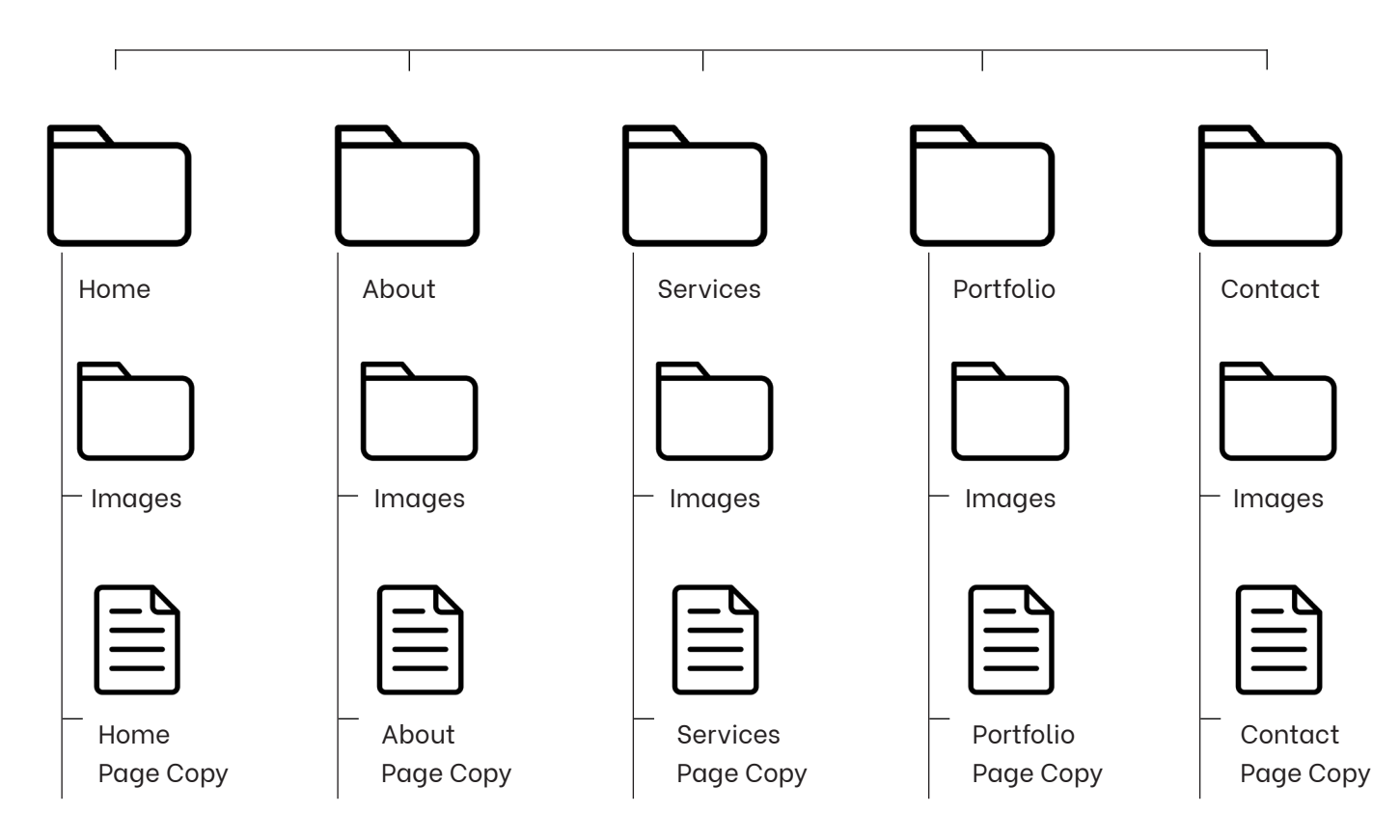